# **Collective Communications**

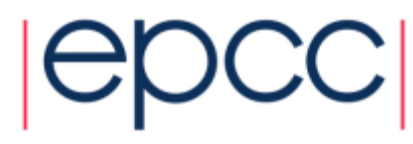

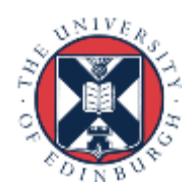

## Collective Communication

- Communications involving a group of processes.
- Called by all processes in a communicator.
- Examples:
	- Barrier synchronisation.
	- Broadcast, scatter, gather.
	- Global sum, global maximum, etc.

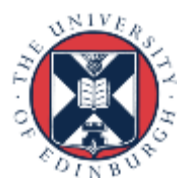

## Characteristics of Collective Comms

- Collective action over a communicator.
- All processes must communicate.
- Synchronisation may or may not occur.
- Standard collective operations are blocking.
	- non-blocking versions recently introduced into MPI 3.0
	- may be useful in some situations but not yet commonly employed
	- obvious extension of blocking version: extra request parameter
- No tags.
- Receive buffers must be exactly the right size.

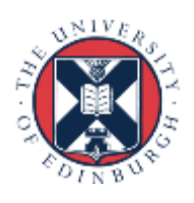

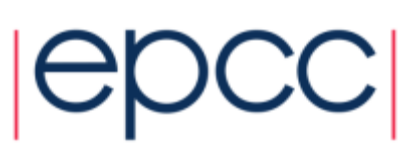

### Barrier Synchronisation

• C:

**int MPI\_Barrier (MPI\_Comm comm)**

• Fortran:

**MPI\_BARRIER (COMM, IERROR)**

**INTEGER COMM, IERROR**

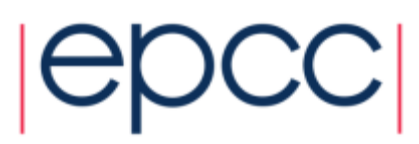

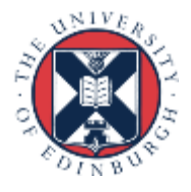

#### Broadcast

```
• C:
 int MPI_Bcast (void *buffer, int count,
                  MPI_Datatype datatype, int root,
                  MPI_Comm comm)
```
• Fortran: **MPI\_BCAST (BUFFER, COUNT, DATATYPE, ROOT, COMM, IERROR)**

```
<type> BUFFER(*)
INTEGER COUNT, DATATYPE, ROOT, COMM, IERROR
```
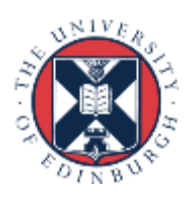

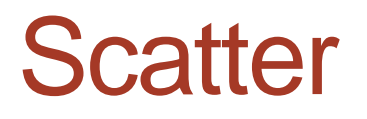

C

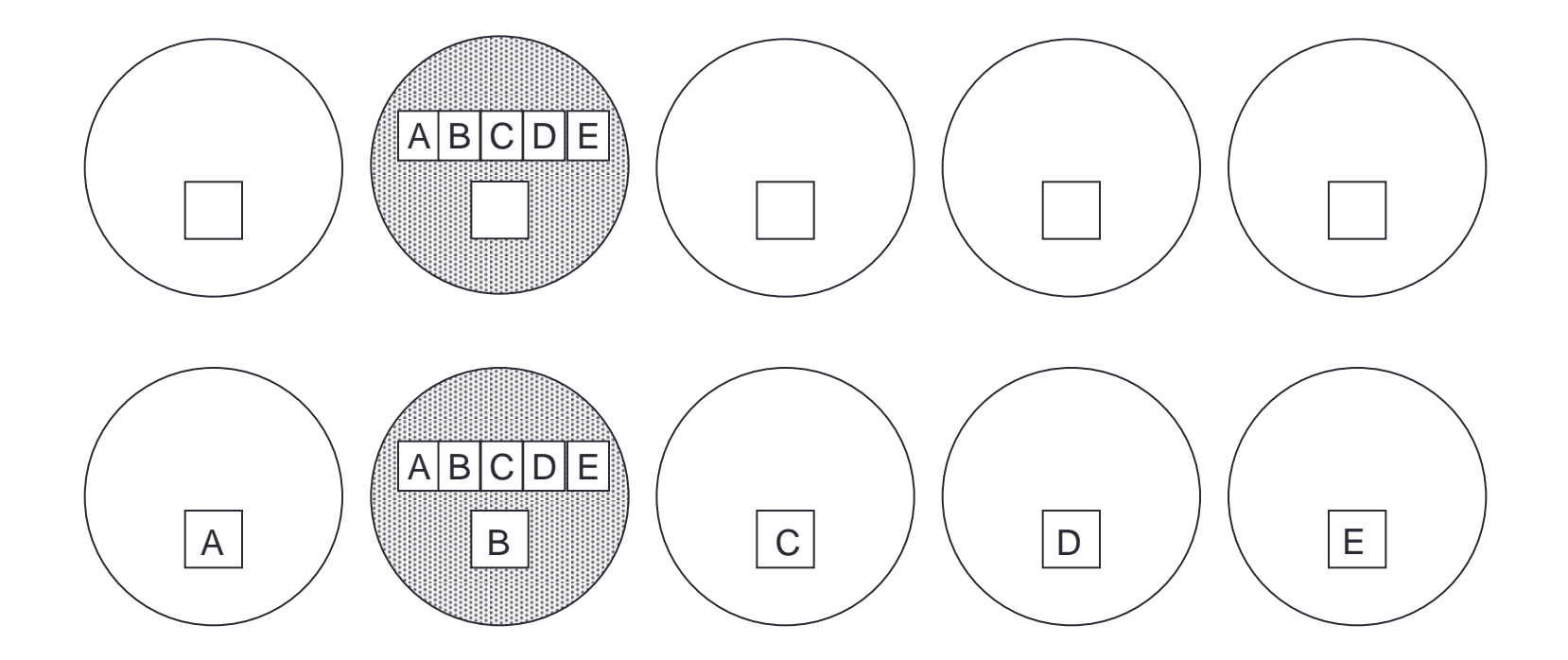

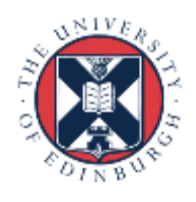

#### **Scatter**

• C: **int MPI\_Scatter(void \*sendbuf, int sendcount, MPI\_Datatype sendtype, void \*recvbuf, int recvcount, MPI\_Datatype recvtype, int root, MPI\_Comm comm)**

• Fortran:

**MPI\_SCATTER(SENDBUF, SENDCOUNT, SENDTYPE, RECVBUF, RECVCOUNT, RECVTYPE, ROOT, COMM, IERROR)**

**<type> SENDBUF, RECVBUF INTEGER SENDCOUNT, SENDTYPE, RECVCOUNT INTEGER RECVTYPE, ROOT, COMM, IERROR**

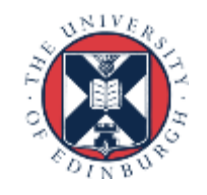

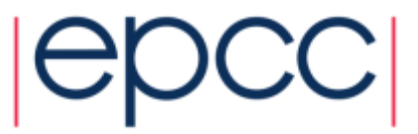

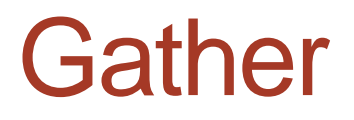

C

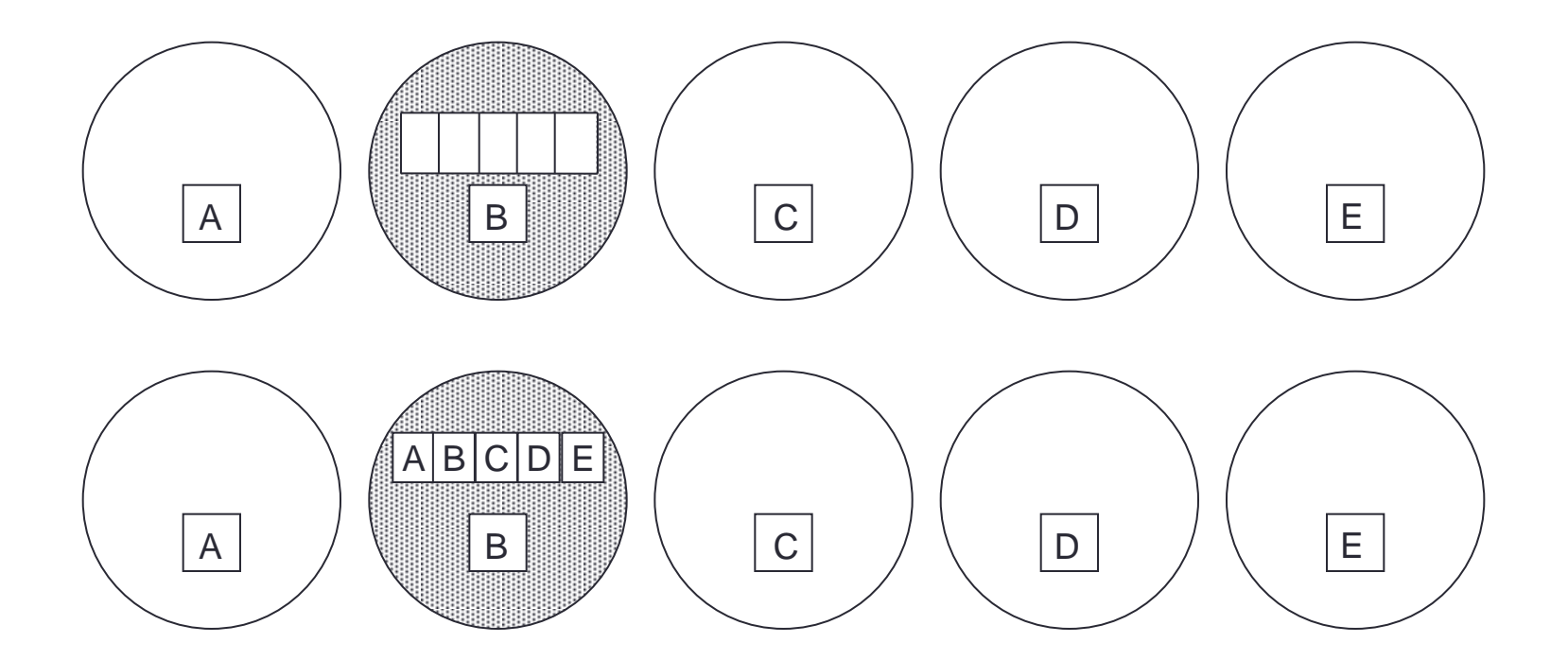

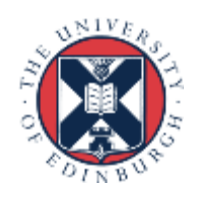

#### **Gather**

```
• C:
 int MPI Gather(void *sendbuf, int sendcount,
                 MPI Datatype sendtype, void *recvbuf,
                 int recvcount, MPI Datatype recvtype,
                  int root, MPI_Comm comm)
```
• Fortran: **MPI\_GATHER(SENDBUF, SENDCOUNT, SENDTYPE, RECVBUF, RECVCOUNT, RECVTYPE, ROOT, COMM, IERROR)**

**<type> SENDBUF, RECVBUF INTEGER SENDCOUNT, SENDTYPE, RECVCOUNT INTEGER RECVTYPE, ROOT, COMM, IERROR**

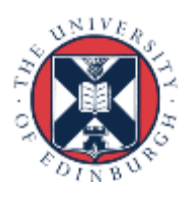

## Global Reduction Operations

- Used to compute a result involving data distributed over a group of processes.
- Examples:
	- global sum or product
	- global maximum or minimum
	- global user-defined operation

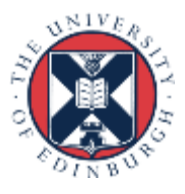

## Predefined Reduction Operations

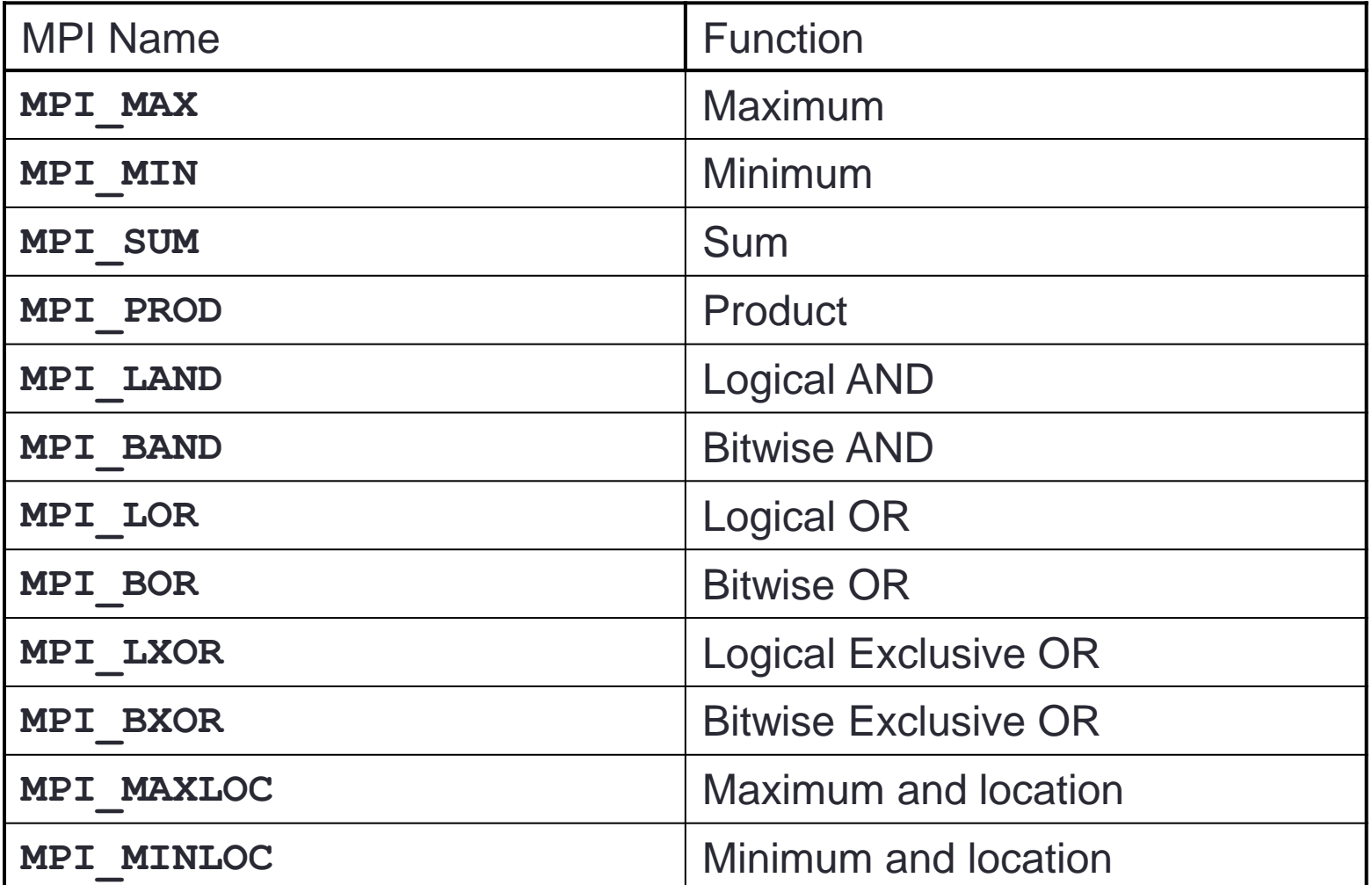

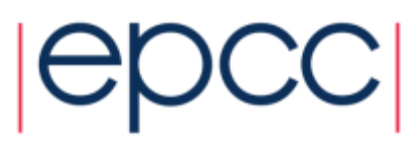

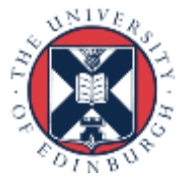

### MPI\_Reduce

• C:

**int MPI\_Reduce(void \*sendbuf, void \*recvbuf, int count, MPI\_Datatype datatype, MPI\_Op op, int root, MPI\_Comm comm)**

- Fortran: **MPI\_REDUCE(SENDBUF, RECVBUF, COUNT, DATATYPE, OP, ROOT, COMM, IERROR)**
	- **<type> SENDBUF, RECVBUF INTEGER SENDCOUNT, SENDTYPE, RECVCOUNT INTEGER RECVTYPE, ROOT, COMM, IERROR**

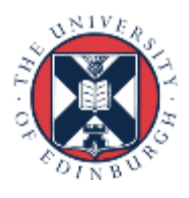

![](_page_11_Picture_6.jpeg)

![](_page_12_Figure_0.jpeg)

![](_page_12_Picture_1.jpeg)

### Example of Global Reduction

Integer global sum

• C: **MPI\_Reduce(&x, &result, 1, MPI\_INT, MPI\_SUM,0, MPI\_COMM\_WORLD)**

- Fortran: **CALL MPI\_REDUCE(x, result, 1, MPI\_INTEGER, MPI\_SUM, 0, MPI\_COMM\_WORLD, IERROR)**
- Sum of all the **x** values is placed in **result**.
- The result is only placed there on processor 0.

![](_page_13_Picture_6.jpeg)

### User-Defined Reduction Operators

- Reducing using an arbitrary operator, o
- C function of type **MPI\_User\_Function**:  **void my\_op (void \*invec, void \*inoutvec, int \*len, MPI\_Datatype \*datatype)**
- Fortran external subprogram of type **SUBROUTINE MY\_OP(INVEC(\*), INOUTVEC(\*), LEN, DATATYPE)**
	- **<type> INVEC(LEN), INOUTVEC(LEN)**
	- **INTEGER LEN, DATATYPE**

![](_page_14_Picture_6.jpeg)

![](_page_14_Picture_7.jpeg)

## Reduction Operator Functions

• Operator function for o must act as

**for (i = 1 to len) inoutvec(i) = inoutvec(i) o invec(i)**

• Operator o need not commute, but must be associative

![](_page_15_Picture_4.jpeg)

## Registering User-Defined Operator

- Operator handles have type **MPI\_Op** or **INTEGER**
- C: **int MPI\_Op\_create(MPI\_User\_function \*my\_op, int commute, MPI\_Op \*op)**
- Fortran:
	- **MPI\_OP\_CREATE (MY\_OP, COMMUTE, OP, IERROR)**
	- **EXTERNAL MY\_OP**
	- **LOGICAL COMMUTE**
	- **INTEGER OP, IERROR**

![](_page_16_Picture_8.jpeg)

![](_page_16_Picture_9.jpeg)

## Variants of MPI\_REDUCE

- **MPI\_Allreduce** no root process
- **MPI\_Reduce\_scatter** result is scattered
- **MPI\_Scan** "parallel prefix"

![](_page_17_Picture_4.jpeg)

![](_page_17_Picture_6.jpeg)

## MPI\_ALLREDUCE

![](_page_18_Figure_1.jpeg)

![](_page_18_Picture_2.jpeg)

### MPI\_ALLREDUCE

#### Integer global sum

#### $\cdot$  C:

#### **int MPI\_Allreduce(void\* sendbuf, void\* recvbuf, int count, MPI\_Datatype datatype, MPI\_Op op, MPI\_Comm comm)**

#### • Fortran:

**MPI\_ALLREDUCE(SENDBUF, RECVBUF, COUNT, DATATYPE, OP, COMM, IERROR)**

![](_page_19_Picture_6.jpeg)

![](_page_20_Picture_0.jpeg)

![](_page_20_Figure_1.jpeg)

21

![](_page_20_Picture_2.jpeg)

### MPI\_SCAN

#### Integer partial sum

#### • C:

**int MPI\_Scan(void\* sendbuf, void\* recvbuf, int count, MPI\_Datatype datatype, MPI\_Op op, MPI\_Comm comm)**

#### • Fortran:

**MPI\_SCAN(SENDBUF, RECVBUF, COUNT, DATATYPE, OP, COMM, IERROR)**

![](_page_21_Picture_6.jpeg)

#### **Exercise**

- See Exercise 5 on the sheet
- Rewrite the pass-around-the-ring program to use MPI global reduction to perform its global sums.
- Then rewrite it so that each process computes a partial sum

![](_page_22_Picture_4.jpeg)

![](_page_22_Picture_5.jpeg)

![](_page_22_Picture_6.jpeg)